Принято Педагогическим советом Протокол педагогического совета от 30.03.2021г. № 3

Утверждено: Пр казом МБДОУ «Детский сад № 1 «Одуванчик» Приказ от 30.03.2021г. № 68

Подписано цифровой подписью: Васильева Татьяна Викторовна

Согласовано с Советом родителей Протокол от 30.03.2021г. № 3 Татьяна Викторовна

Васильева

DN:<br>12.643.3.131.1.1=120C343231333030383539313032,<br>12.643.3.131.1.1=120C343339339313923830631,<br>email=ds1-mare@mail.ru,c=RU, st=Kexepoeckaa<br>600xt1s, l=Mapuwikex, o=MVHUIU/IN/AIDHOE<br>50QKKETHOE ДОШКОЛЬНОЕ ОБРАЗОВАТЕЛЬНОЕ<br>VHP Дата: 2021.04.27 14:23:56 +07'00'

# **Порядок**

## **проведения мониторинга эффективности использования систем контент-фильтрации в муниципальном бюджетном дошкольном образовательном учреждении «Детский сад № 1 «Одуванчик»**

#### **1. Общие положения**

1. В муниципальном бюджетном дошкольном образовательном учреждении «Детский сад № 1 «Одуванчик» (далее – учреждение) приказом руководителя учреждения назначается ответственный за работу Интернета и ограничение доступа. В качестве ответственного за организацию доступа к сети Интернет может быть назначен сам руководитель или другой сотрудник образовательного учреждения.

2. В учреждении приказом руководителя учреждения должны быть приняты и введены в действие:

риказ об ответственных лицах за функционирование средств контентной фильтрации доступа к сети Интернет в общеобразовательном учреждении.

□ Инструкция для сотрудников образовательных учреждений о порядке действий при осуществлении контроля использования обучающимися сети Интернет.

пользования сети Интернет в образовательном учреждении.

□ Классификатор информации, не имеющей отношения к образовательному процессу. (Он обязательно должен содержать перечень из Классификатора информации, распространение которой запрещено в соответствии с законодательством Российской Федерации - Федеральный закон Российской Федерации от 29 декабря 2010 г. N 436-ФЗ "О защите детей от информации, причиняющей вред их здоровью и развитию".) Примерный классификатор прилагается. Классификатор информации, не имеющей отношения к образовательному процессу, также имеется в методических рекомендациях.

3. В учреждении приказом руководителя учреждения создается комиссия по проверке работоспособности системы контент-фильтрации (не менее 3-х человек вместе с председателем).

4. Комиссия должна проверить работоспособность системы контент-фильтрации (далее-СКФ) на всех компьютерах учреждения путем ввода в поле поиска любой поисковой системы ключевых слов из списка информации, запрещенной для просмотра учащимися, с последующими попытками загрузки сайтов из найденных. Необходимо, в том числе, проверить загружается ли информация, причиняющая вред здоровью и развитию детей, не имеющая отношения к образовательному процессу, в социальных сетях: «В контакте», «Одноклассники», twitter.com, facebook.com , Живой Журнала livejournal.com и т.д.

(Замечание: Если учреждение не использует перечисленные выше ресурсы в образовательных целях, то доступ к ним необходимо отключить).

## **2. Мероприятия при общем мониторинге**

2.1. Выбрать 3-4 материала, содержание которых может причинить вред здоровью и развитию обучающихся (Федеральный список экстремистских материалов - http://minjust.ru/nko/fedspisok). Проверить конкретный сайт можно в едином реестре доменных имен, указателей страниц сайтов в сети Интернет и сетевых адресов, позволяющих идентифицировать сайты в сети Интернет, содержащие информацию, распространение которой в Российской Федерации запрещено http://zapret-info.gov.ru/, http://eais.rkn.gov.ru/.

2.2. Внести название материала (части материала, адрес сайта) в поисковую систему.

2.3. Из предложенного поисковой системой списка адресов перейти на страницу сайта, содержащего противоправный контент. Если материал отображается и с ним можно ознакомиться без дополнительных условий – фиксируется факт нарушения работы системы контентной фильтрации.

2.4. При дополнительных условиях (требуется регистрация, условное скачивание, переадресация и т.д.), при выполнении которых материал отображается, также фиксируется факт нарушения работы системы контентной фильтрации. При невозможности ознакомления с противоправным контентом при выполнении условий (регистрация, скачивание материалов, переадресаций и т.д.) нарушение не фиксируется.

### **3. Мероприятия тематического мониторинга (при необходимости)**

3.1. Выбрать 3-4 противоправных материала по определенной теме (экстремизм, проявление жестокости, порнография, терроризм, суицид, насилие и т.д.).

3.2. Запросить через поисковую систему материал по заданной теме (Например: «изготовление зажигательной бомбы», «издевательства над несовершеннолетними», «способы суицида» и т.д.).

3.3. Из предложенного поисковой системой списка адресов перейти на страницу 2-3 сайтов

и ознакомиться с полученными материалами.

3.4. Дать оценку материалам на предмет возможного нанесения ущерба физическому и психическому здоровью обучающимся.

3.5. При признании материала условно противоправным – зафиксировать факт нарушения с указанием источника и мотивов оценки, а также направить адрес материала на проверку в единый реестр доменных имен, указателей страниц сайтов в сети Интернет и сетевых адресов, позволяющих идентифицировать сайты в сети Интернет, содержащие информацию, распространение которой в Российской Федерации запрещено - http://zapret-info.gov.ru/, http://eais.rkn.gov.ru/.

3.6. Комиссия должна проверить работоспособность системы контент-фильтрации (далее-СКФ) на всех компьютерах учреждения путем ввода в поле поиска любой поисковой системы ключевых слов из списка информации, запрещенной для просмотра учащимися, с последующими попытками загрузки сайтов из найденных. Необходимо, в том числе, проверить загружается ли информация, причиняющая вред здоровью и развитию детей, не имеющая отношения к образовательному процессу, в социальных сетях: «В контакте», «Одноклассники», [twitter.com,](http://twitter.com/) [facebook.com](http://www.facebook.com/) , [Живой](http://www.livejournal.ru/)  [Журнала](http://www.livejournal.ru/) [livejournal.com](http://www.livejournal.com/) и т.д.

(Замечание:

Если учреждение не использует перечисленные выше ресурсы в образовательных целях, то доступ к ним необходимо отключить).

3.7. Комиссия должна проверить работоспособность журнала, фиксирующего адреса сайтов, посещаемых с компьютеров учреждения.

3.8. По итогам мониторинга сформировать заключение (акт, справку, отчет) об эффективной (неэффективной) работе контентной фильтрации с приложением скриншотов экрана. При неэффективной работе контент-фильтра, в заключении необходимо указать выявленные проблемы, пути их решения и сроки исправления.

3.9. При выявлении компьютеров, подключенных к сети Интернет и не имеющих СКФ, производятся одно из следующих действий:

немедленная установка и настройка СКФ,

немедленное программное и/или физическое отключение доступа к сети Интернет на выявленных компьютерах.

Приложение

## Акт проверки контентной фильтрации

в МБДОУ «Детский сад № 1 «Одуванчик»

(указать наименование общеобразовательного учреждения)

" $\frac{1}{2}$ " $\frac{1}{20}$   $\frac{1}{20}$   $\frac{1}{20}$ 

 $N_2$ 

1. Общие сведения

Общее количество компьютеров: \_\_\_\_\_\_\_\_\_\_\_\_\_.

Количество компьютеров в локальной сети: \_\_\_\_\_\_\_\_\_\_\_\_\_.

Количество компьютеров, подключенных к сети Интернет: \_\_\_\_\_\_\_\_\_\_\_\_\_.

 $\overline{\phantom{a}}$ 

Скорость передачи данных: \_\_\_\_\_\_\_\_\_\_\_\_

## 2. Информация о контент-фильтре

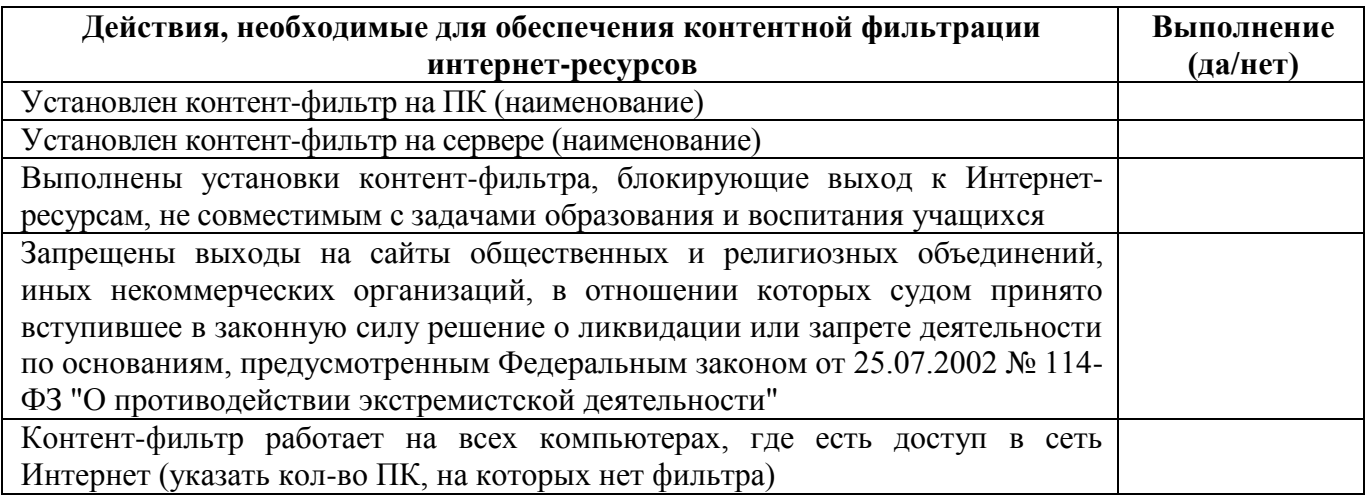

## 3. Результаты проверки работы системы контентной фильтрации

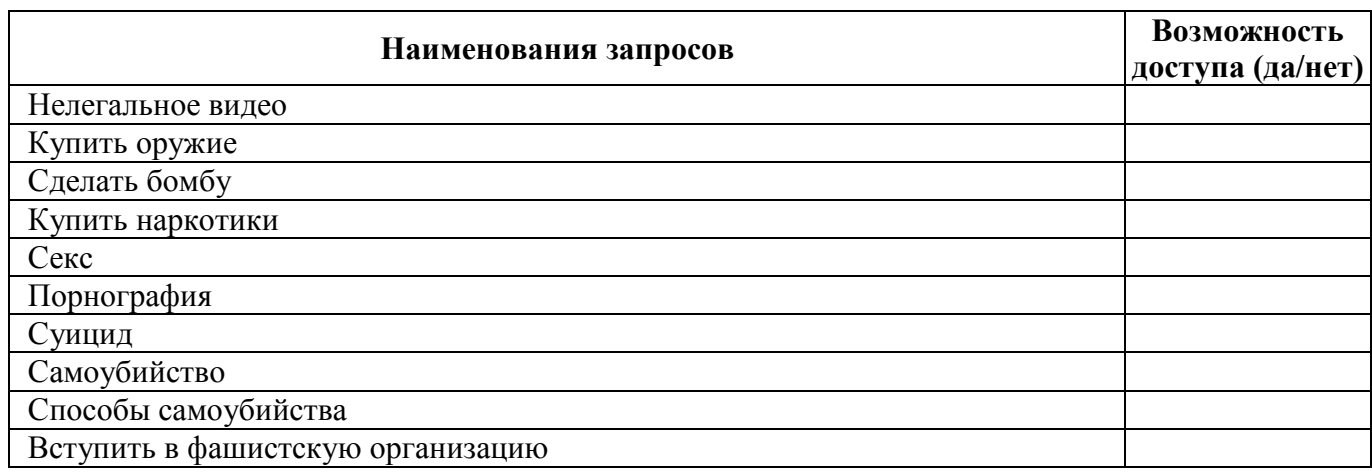

Члены комиссии по проведению проверки работы системы контентной фильтрации в учреждении:

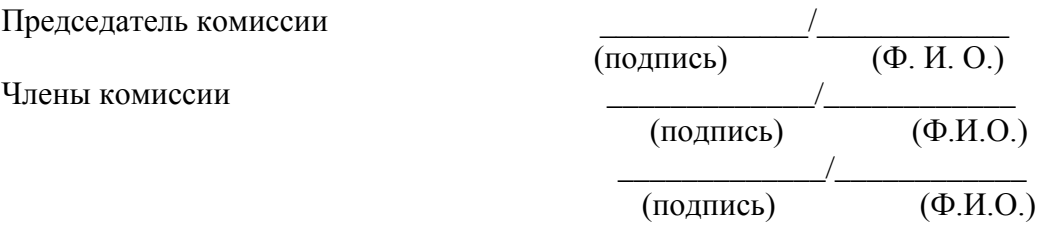

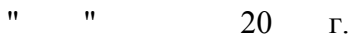